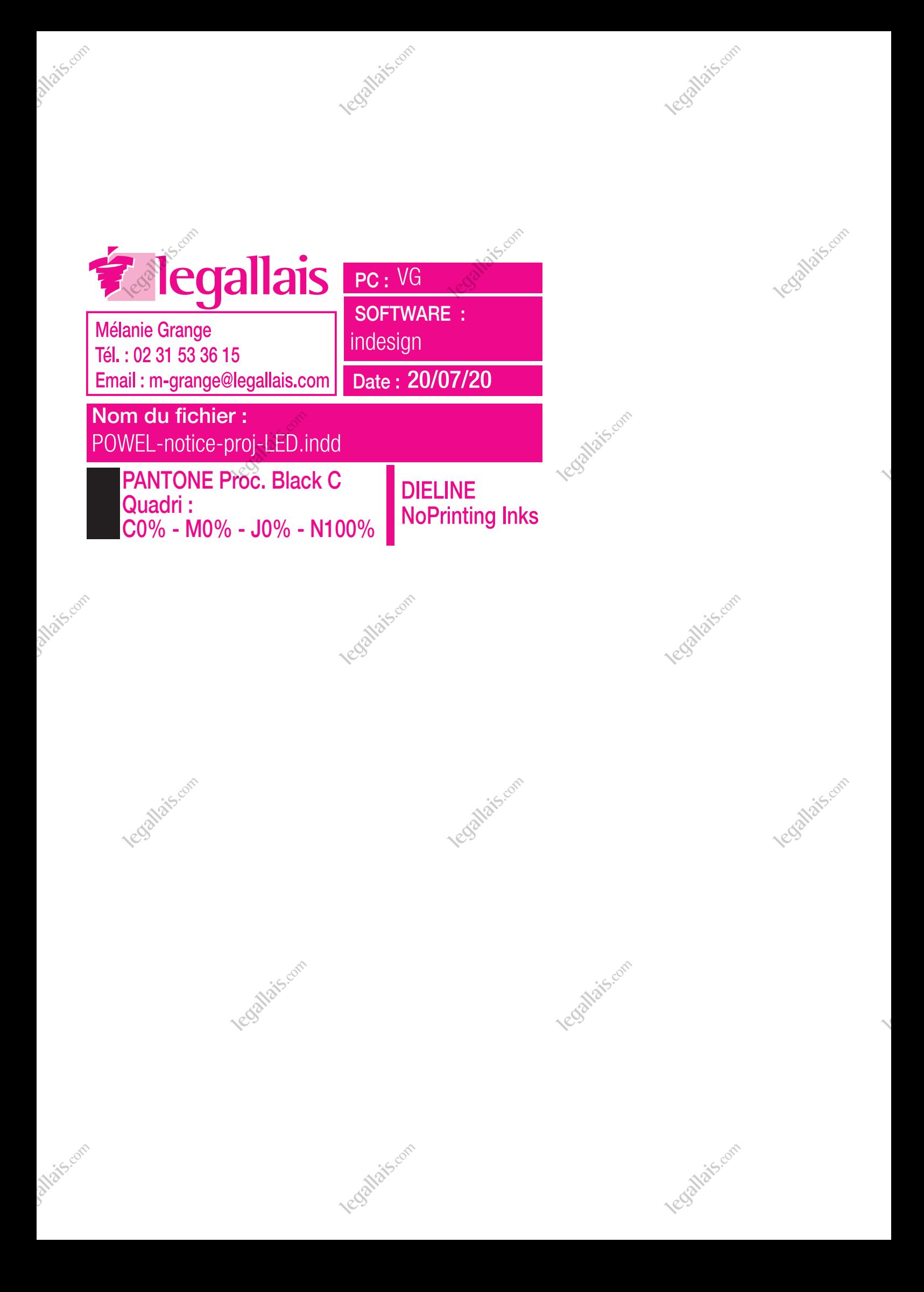

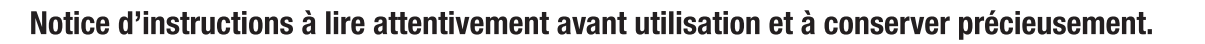

## **Recommandations importantes**

- L'installation doit être effectuée selon les règlementations et les normes de raccordement électrique en viqueur. En cas de doute sur l'installation ce produit, veuillez contacter un électricien qualifié.
- La platine LED contenue dans ce luminaire ne peut être remplacé que par le fabricant lui-même (la société Kosnic) ou bien par un de ses techniciens attitrés.
- Attention : si le produit est ouvert, vous pouvez être exposé à une tension dangereuse.
- Ce produit est concu pour être alimenté en 220-240Vac 50/60Hz.
- Ce produit est un luminaire de classe I nécessitant d'être relié à la terre, et l'indice de protection est IP65 permettant une utilisation en extérieur.

## **Notice d'installation**

- Avant de commencer l'installation, éteindre et isoler le circuit électrique sur lequel vous souhaitez brancher l'appareil en retirant le fusible ou en actionnant le coupe-circuit du tableau électrique.
- Décider de l'emplacement du projecteur et fixez-le en utilisant des fixations appropriées aux trous des supports de montage.
- Lors du percage, veiller à ne pas endommager les installations électriques et les réseaux existantes.
- Le projecteur est fourni précâblé. Le câble doit être relié à l'alimentation générale à l'aide d'une boîte de jonction. Si le projecteur est utilisé en extérieur, une boîte de jonction étanche doit être utilisée.
- Raccorder le câble au secteur comme suit : phase = marron (L), neutre = bleu (N) et la terre = jaune / vert (( | ))
- · S'assurer que toutes les raccordements électriques sont bien serrés et qu'il n'y a pas de câble distendu.
- . En cas d'utilisation d'une boîte de jonction étanche, s'assurer que le presse-étoupe serre bien le câble.
- Ajuster la position du projecteur selon l'angle désiré en desserrant les écrous maintenant l'étrier de fixation, en faisant pivoter le projecteur puis en resserrant les écrous.

## Schéma d'installation

## **BOÎTIER DE JONCTION ÉTANCHE Waterproof junction box** Marron / brown = phase / live Vert/iaune / green/yellow = terre / earth Bleu  $\overline{\phantom{a}}$  blue = neutre  $\overline{\phantom{a}}$  neutral

Le règlement sur les déchets d'équipements électriques et électroniques (DEEE) exige que les produits portant ce symbole ne soient pas jetés avec les ordures ménagères, car ils pourraient contenir des substances nocives pour l'environnement. L'autorité locale peut fournir des conseils sur le recyclage.

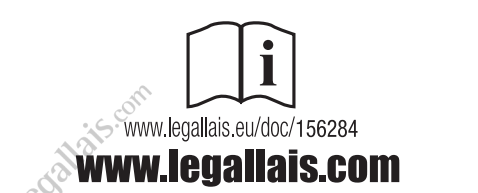

Legallais, 7 rue d'Atalante, Citis, 14200 Hérouville-Saint-Clair

AC1505A-30/06/20

PHI AH 20 W 3000 K

**PHILAHLED W 3000 K** 

PHI AH 20 W 4000 K

**PHI AH 50 W 4000 K**